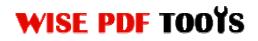

User Manual

### Wise PDF to Flipbook

Wise PDF to Flipbook is a powerful and intelligent application designed to switch PDF files into dynamic Flash eBooks with flipping effect. A series of templates and background music will add luster to your PDF files. Four types of outputting formats are available to you, including .html, .zip, .exe, .app, or even you can burn it to CD directly. The most striking point of Wise PDF to Flipbook is that anything in the PDF files are all reserved in the new Flash eBook.

Wise PDF to Flipbook is a new-style desktop application with vivid and professional operation interface. It enables you to deal with your PDF files easily with Wise PDF to Flipbook.

Note: This product has a free trial version, all features in this document are useful for you. There is no any watermark in your merging pdf files if you use the registered version.

#### (1) All features of Wise PDF to Flipbook

- ▲ Convert PDF files into Flash eBook with flipping effect
- ▲ Four types of outputting formats: .html, .zip, .exe, .app
- ▲ PDF hyperlink and text are all reserved
- ▲ Select page range to add a password
- ▲ A list of colorful templates
- ▲ Allowing to change the language of the operation interface

#### (2)Using Wise PDF to Flipbook

You can start Wise PDF to Flipbook by clicking the desktop shortcut on the computer desktop.

\_\_\_\_\_

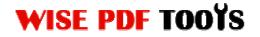

User Manual

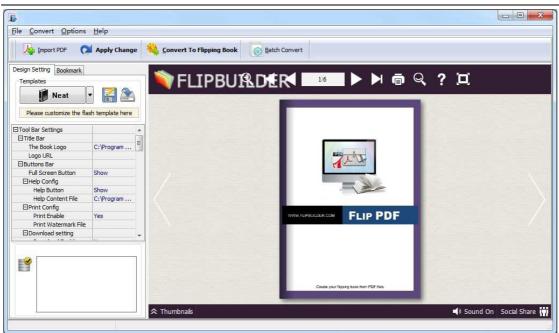

### (3)Add PDF files

There are two kinds of methods for you to add your PDF files.

First one, you can click the icon of

Import PDF direct

directly on the

operation interface and select any PDF files you want to deal with.

Second, you can click the icon of "Import PDF" and select to add a folder of excel files

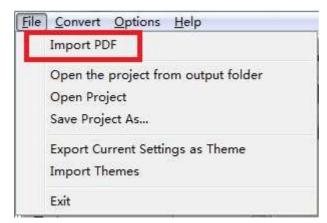

Released: June 2012

Copyright © 2012 Wise PDF Tools.com – all rights reserved

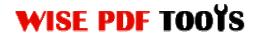

User Manual

#### (4) Professional options

### • Various kinds of templates

Wise PDF to Flipbook supplies you with different kinds of templates, you just need to

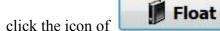

to select your favorite template.

| (More and mor<br>Float Template<br>define Book Tit | ook template here. (Double-click to make a<br>e templates will be provided in future.)<br>: is the most flexible template to help you ca<br>de, Book Logo, Outer and Inner background<br>he right side and insert an inner background                                                                                                    | rry out many functionalities on your c<br>s, Toolbar position and so on. You car                                                                                                    | n use this kind of template to present                                                                                                    | ) <mark>nline</mark> |
|----------------------------------------------------|----------------------------------------------------------------------------------------------------|----------------------------------------------------------------------------------------------------|----------------------------------------------------------------------------------------------------|----------------------|
| emplates                                           |                                                                                                    |                                                                                                    |                                                                                                    |                      |
| Classical                                          |                                                                                                    |                                                                                                    | and a second second sec |                      |
| Float                                              |                                                                                                    | A second second | The balance of the second second seco |                      |
| Neat                                               |                                                                                                    |                                                                                                    |                                                                                                    |                      |
| Spread                                             |                                                                                                    |                                                                                                    | THE OWNER OF TAXABLE PARTY.                                                                                                    |                      |
|                                                    | Blank                                                                                                    | Blues                                                                                                    | Colorful                                                                                                    |                      |
|                                                    | A service of the service of the serv |                                                                                                    | Control of the second second sec      |                      |
|                                                    | A second second se                                                                                                    |                                                                                                    |                                                                                                    |                      |
|                                                    | Dazzle                                                                                                    | Florid                                                                                                    | Flow-red                                                                                                    |                      |

Click this icon is to save current settings as a TXT file for later uses;

Click this icon is to import stored setting file at once.

#### • Bookmark

You can also add bookmarks to flipbook.

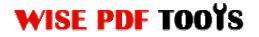

User Manual

| Design Sett            | ing Bookmark                                                           |                   |
|------------------------|------------------------------------------------------------------------|-------------------|
| <b>i</b>               | 1 🔸 🗒 🖳                                                                | ×                 |
| You car                | n setup bookmarks here                                                 |                   |
| Title                  |                                                                        | Page              |
|                        |                                                                        |                   |
|                        |                                                                        |                   |
|                        |                                                                        |                   |
|                        |                                                                        |                   |
|                        |                                                                        |                   |
|                        |                                                                        |                   |
|                        |                                                                        |                   |
|                        |                                                                        |                   |
|                        |                                                                        |                   |
|                        |                                                                        |                   |
|                        |                                                                        |                   |
|                        |                                                                        |                   |
| <u>T</u> itle:         | untitled                                                               |                   |
| <u>P</u> age:          | 3                                                                      |                   |
| Input "tit<br>name boo | le text;3" directly in the title t<br>oktitle as "title text" and page | o quick<br>as "3" |

## • Title Bar Settings

You can directly change the book logo, book title in the box.

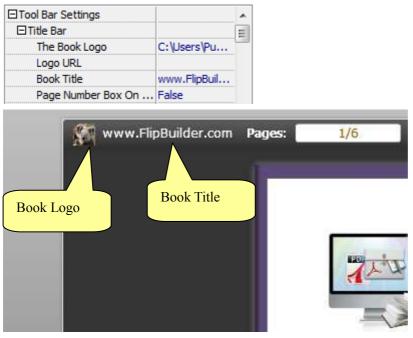

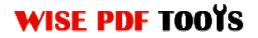

#### • Home Buttom

You can add a home button and click it so that you can go to your website quickly and directly.

| Home Button         |      |
|---------------------|------|
| Home Button Visible | Show |
| Page URL            |      |
| Open Window         | Self |
| Full Screen Button  | Show |

### • Full Screen Button

You can show flipbook in full screen in order to enjoy its dynamic sense of beauty.

| Home Button Visible | Show |
|---------------------|------|
| Page URL            |      |
| Open Window         | Self |
| Full Screen Button  | Show |
| ⊞Help Config        |      |

### • Print Config

You can set whether the flipbook is allowed to be printed or not and you can also add

an image as watermark.

| Self |      |
|------|------|
| Hide |      |
|      |      |
|      |      |
| Yes  |      |
|      | 2    |
|      | Hide |

### • Download Settings

You can set whether the flipbook or PDF files are allowed to be printed or not. If they

can be downloaded, you need to add the download URL.

| ⊞Print Confia      |       |   |
|--------------------|-------|---|
| 🗆 Download setting |       |   |
| Download Enable    | No    |   |
| Download URL       |       |   |
| ElSound            |       |   |
| Enable Sound       | Enabl | e |

### • Sound Settings

You can add sound file as your background music. Click the icon of **u** to choose "Sound File" from your computer, then set "Sound Loops", "-1" stands for playing the

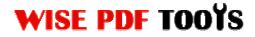

User Manual

sound file all the time while viewing flipbook.

|   | Download Enable | No     |  |
|---|-----------------|--------|--|
|   | Download URL    |        |  |
| I | ⊟Sound          |        |  |
|   | Enable Sound    | Enable |  |
|   | Sound File      |        |  |
|   | Sound Loops     | -1     |  |
| 1 | 11 Zoom Config  |        |  |

### • Zoom config

You can choose whether to zoom in or out the flipbook page or not. Just select "Yes" or "No" in the "Zoom In Enable" box. What's more, it also allows you to adjust the magnifying extent.

| Zoom in enable    | Yes |
|-------------------|-----|
| Scroll with mouse | Yes |
|                   |     |
|                   |     |

### • Search Box

You can also choose to show or hide the search box and define the highlight color by yourself. Therefore, you can search for the page you want directly by entering the key word.

| ⊡Search                |          |
|------------------------|----------|
| Search Button          | Show     |
| Search Highlight Color | 0xFF0000 |
| Least search charac    | 3        |
|                        |          |
|                        | G        |

### • Share Option

| ⊡Share        |        |
|---------------|--------|
| □Share Button |        |
| Share Button  | Show   |
| Email Subject |        |
| Email Body    | {link} |

#### **Share Button:**

When you click the share button, you can enter the Email interface with the link of

your flipbook.

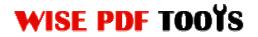

#### **Social Share:**

If you want your flipbook viewers to send the link to their friends or clients via Facebook, Twitter, Linkedin, Google, Yahoo and so on, you can send out your flipbook link quickly by adding a Social Share button in your flipbook:

### • Language Option

| ELanguage       |         |
|-----------------|---------|
| Language        | English |
| Switchable      | No      |
| Tool Bar on top | False   |

Wise PDF to Flipbook is an intelligent application so that it allows you to change the language of the operation interface in Flipbook. Wise PDF to Flipbook provides you with more than ten languages. It satisfies people from all over the word even though they do not know English.

| Just click the icon of | ••• | to choose the language. |
|------------------------|-----|-------------------------|
| Just chick the icon of |     | to choose the language. |

| All the checked lang<br>the default language |                           | nen publish. The first checked language on the top will be<br>ublished flipping-book by specify in the address like |   |
|----------------------------------------------|---------------------------|----------------------------------------------------------------------------------------------------|---|
| auangues                                     |                           |                                                                                                    |   |
| English                                      | Save as 🔯 Load            | Edit                                                                                                    |   |
| Arabic                                       | Language Settings         |                                                                                                    |   |
| Chinese                                      |                           | an an an an an an an an an an an an an a                                                                            |   |
| French                                       | Label                     | Labeled                                                                                                    | * |
|                                              | First Button              | First                                                                                                    |   |
| German                                       | Next Page Button          | Next Page                                                                                                    | H |
| Greek                                        | Last Button               | Last                                                                                                    |   |
| Hebrew                                       | Previous Page Button      | Previous Page                                                                                                    |   |
| Indian                                       | Download Button           | Download                                                                                                    |   |
| Italian                                      | Print Button              | Print                                                                                                    |   |
|                                              | Search Button             | Search                                                                                                    |   |
| Japanese                                     | Clear Search Button       | Clear                                                                                                    |   |
| Portuguese                                   | Book Mark Button          | Bookmark                                                                                                    |   |
|                                              | Help Button               | Help                                                                                                    |   |
|                                              | Enable FullScreen Button  | Enable FullScreen                                                                                                   |   |
|                                              | Disable FullScreen Button | Disable FullScreen                                                                                                  |   |
|                                              | Sound On Button           | Sound On                                                                                                    |   |
|                                              | Sound Off Button          | Sound Off                                                                                                    |   |
| 🛃 💥 🏠 🖑                                      | L Chana Builden           |                                                                                                    |   |
|                                              |                           |                                                                                                    |   |

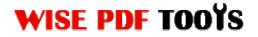

### • Book Margin

You can adjust the book margin by entering the number in the margin box.

| Book Margins  |    |
|---------------|----|
| Top Margin    | 10 |
| Bottom Margin | 10 |
| Left Margin   | 60 |
| Right Margin  | 60 |

## Background Config

| ⊡Background           |              |
|-----------------------|--------------|
| Outer Background File | C:\Users\Pu  |
| Background position   | Scale to fit |
| Inner Background File | C:\Users\Pu  |
| Background position   | Scale to fit |

Wise PDF to Flipbook allows you to insert an image as outer background and inner background. What's more, you can also change the background position as well.

#### • Security

| Use Minime Style         | Yes |
|--------------------------|-----|
| Width                    | 400 |
| Height                   | 300 |
| 🗆 Flash Control Settings |     |
| Security Settings        |     |

\_\_\_\_\_

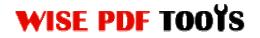

User Manual

| Exclude From   | vord option means that users n<br>nt Pages option is to set a page<br>out inputting password. |     |       |
|----------------|-----------------------------------------------------------------------------------------------|-----|-------|
| Security Type  | and the rail a base of all                                                                    |     |       |
| $\square$      | 🔘 <u>N</u> o Security                                                                         |     |       |
| 1111           | Osingle Password:                                                                             | 123 |       |
| Protect Page R | ange                                                                                          |     |       |
|                | 🕐 <u>A</u> ll Pages                                                                           |     |       |
|                | Exclude Front Pages                                                                           | 3   |       |
|                |                                                                                               | OK  | Close |

You can add a password to flipbook, so if the viewer wants to see your flipbook, they need to enter a password.

### (5) Four types of outputting formats

Wise PDF to Flipbook is a flexible and professional application with various functions. It supports four types of outputting file formats, including html, zip, exe, app, and you can also choose to burn it to CD. So you can output your favorite formats files in a short time.

\_\_\_\_\_

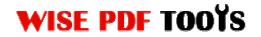

User Manual

to

| ut                  |                                                                                                 |
|---------------------|-------------------------------------------------------------------------------------------------|
| Output type         |                                                                                                 |
|                     | *. <u>h</u> tml 🗾 🔿 *.zip 🌾 🖓 🔿 *.exe 🗳 🔿 *.app                                                 |
| -                   | Mobile Version Make output page-flipping eBook works on iPad, iPhone and Android mobile devices |
|                     | ake created eBooks available for others online?                                                 |
| Path                |                                                                                                 |
| Output Folder:      | C:\Users\s\Desktop Open                                                                         |
| File <u>N</u> ame:  | index .html                                                                                     |
| Options             |                                                                                                 |
| HTML <u>T</u> itle: | demo                                                                                            |
| Burn to CD          |                                                                                                 |
| CD <u>W</u> riter   | 2:0:0,E: HL-DT-ST DVD-ROM DH40N A101                                                            |
| Disc title:         |                                                                                                 |
| Make it autor       | matically play the flipbook in CD                                                               |
|                     |                                                                                                 |
|                     |                                                                                                 |

## (6) Start Processing

| Just click the icon of | Sonvert To Flipping Book | to start convert PDF files to |
|------------------------|--------------------------|-------------------------------|
| flipbook.              |                          |                               |

## (7) Ending

After processing, just exit from the dropdown list. Everything will go smoothly.

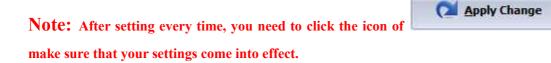